## **Busy Lamp Field (BLF)**

A BLF key monitors a specific user. When the user picks up his phone to make a call, the BLF key will light up red. Pressing the BLF key will dial the user programmed under that key when user's phone is idle. You can also pick up a call directly by pressing the BLF key when the monitored phone is ringing.

## Busy Lamp Field (BLF) for T-26

Long press (5 seconds) the memory key to program

 OR
 Press Menu<sup>®</sup> Features<sup>®</sup> DSS Keys<sup>®</sup> Memory Keys
 There are 10 programmable Keys on the side of the phone
 Select the desired key (1 =top key, 1 0=bottom key)

The screen will display:

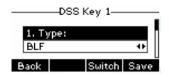

2. Use < or > or *Switch* to change parameter in each field Use down arrow (>) to select next field

> Type: = BLF Account ID= (don't change) Value= The extension number to monitor Extension= The extension number to monitor

3. Press OK or Save